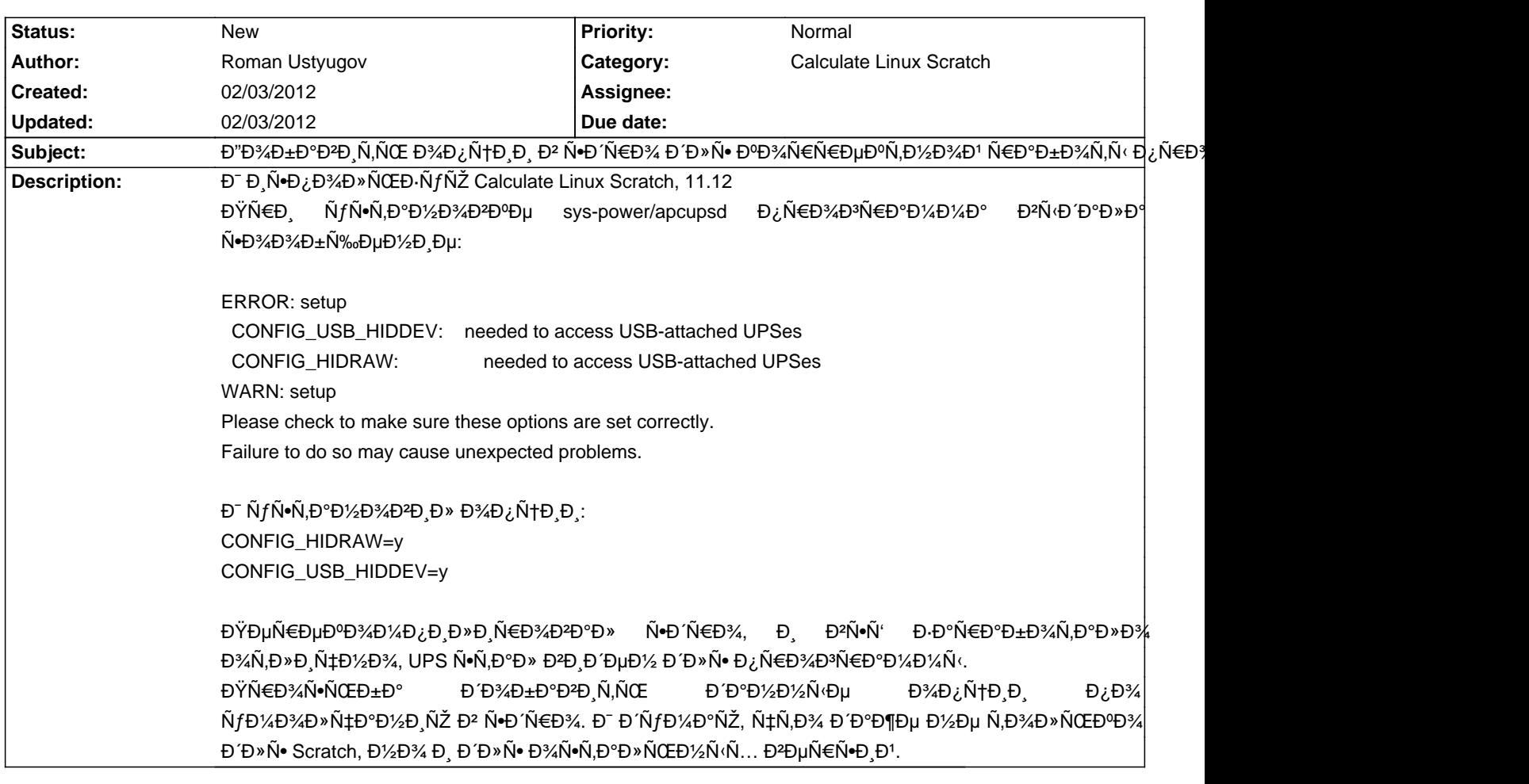

## Calculate Linux - Feature # 401: Đ"Đ¾Đ±Đ°Đ<del><sup>2</sup>D</del>,Ñ,ÑŒ Đ¾Đ¿Ñ†Đ¸Đ¸ Đ² Ñ•Đ´Ñ€Đ¾ Đ´Đ»Ñ• ĐºĐ¾Ñ€Ñ€ĐµĐºÑ

**History**